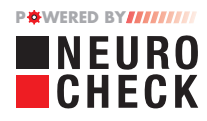

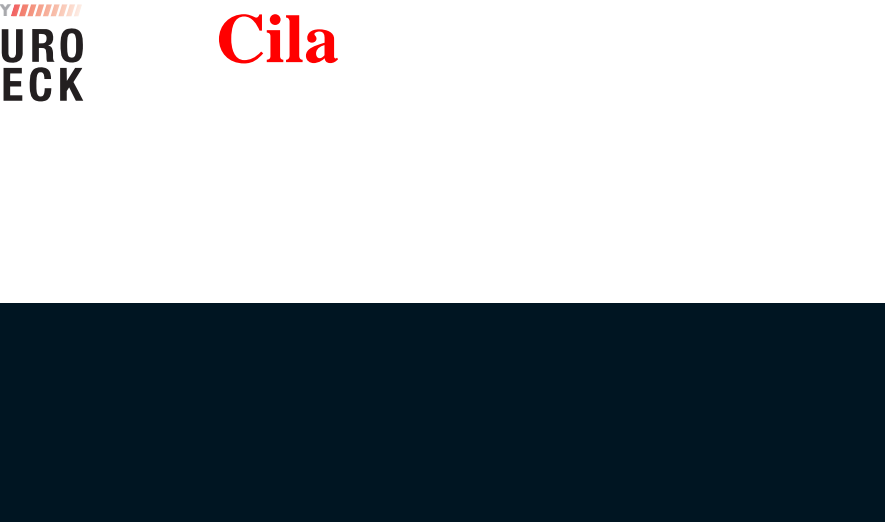

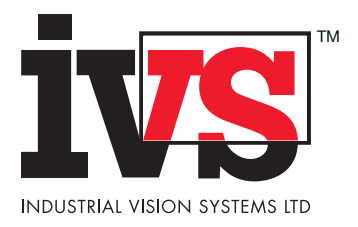

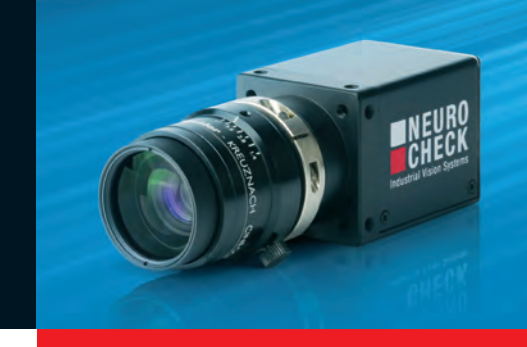

NCF NCG

 $24$ 

 $\frac{1}{\sqrt{10}}$ 速" "フォーマット)やGigEスタ

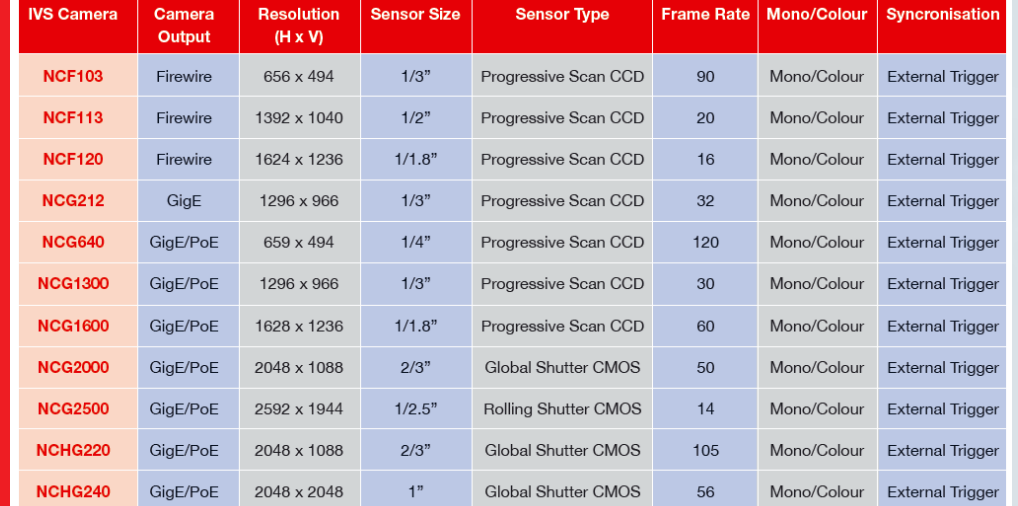

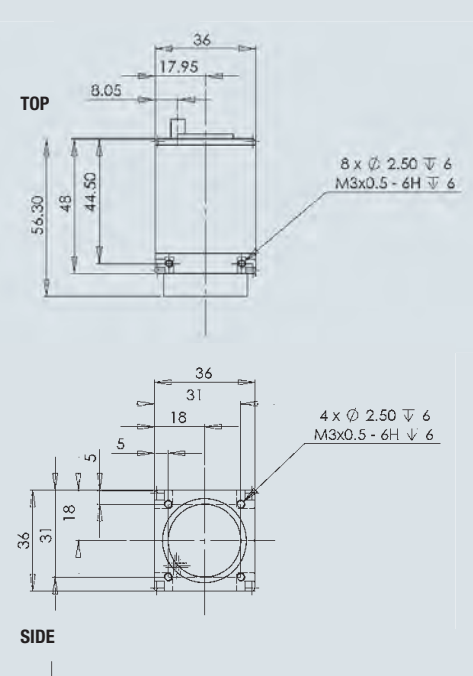

**ENEURO**<br>ECHECK

 $\frac{8}{30}$ 

 $\Box$ 

 $\varphi$ 30

-プレイデジタル技術はビジョン

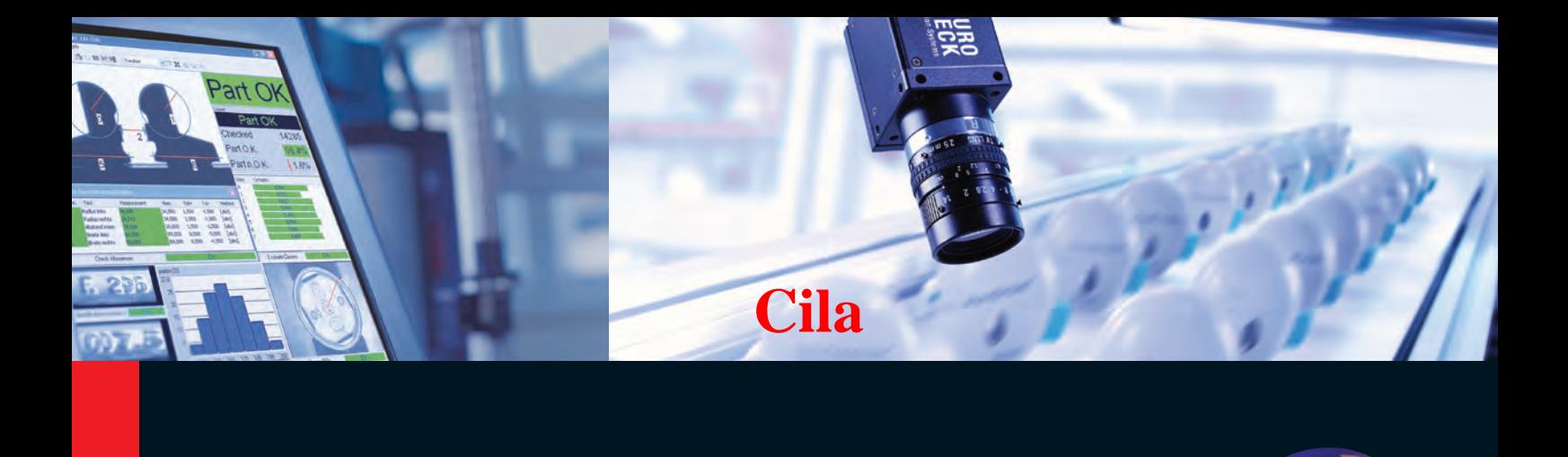

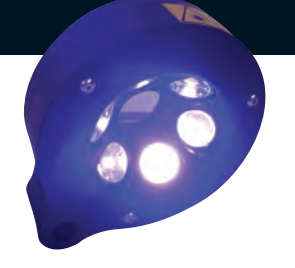

**IVS** LED

■ **コンピュータ光学式文字認識OCR**  ■ **コンピュータ光学式文字検証-OCV IVS** 

**ENEURO**<br>CHECK

Software for<br>Industrial<br>Vision Systems

**ENEURO** 

**ENEURO**<br> **ECHECK** 

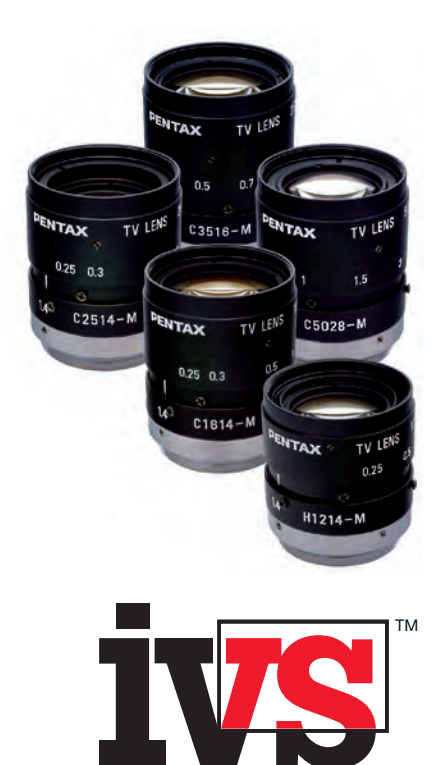

INDUSTRIAL VISION SYSTEMS LTD

**100** 

## **Cila**イメージングエキスパート株式会社

 電話 03-4296-3888 sales\_support@cila-japan.com http://www.cilaimagingexpert.jp

PC